# **pontos promocionais 1xbet**

- 1. pontos promocionais 1xbet
- 2. pontos promocionais 1xbet :cupom betano junho 2024
- 3. pontos promocionais 1xbet :sportingbet travando

### **pontos promocionais 1xbet**

#### Resumo:

**pontos promocionais 1xbet : Faça parte da jornada vitoriosa em mka.arq.br! Registre-se hoje e ganhe um bônus especial para impulsionar sua sorte!**  contente:

Bookmaker 1xBet does not allow you to make your first profit without any investment. However, with a small amount to start, you can get bonuses. And if you win next time, you'll get extra points that can be converted into free bets or spins.

#### [pontos promocionais 1xbet](/bet-monopoly-2024-07-13-id-8745.html)

If you are wondering how to withdraw from 1xBet using the cash option, follow this quick guide. First, navigate to the Payments section on the website. Then, click on Withdrawal and select the 1xBet cash option. Then, enter the amount you wish to withdraw.

#### [pontos promocionais 1xbet](/html/casino-online-dinheiro-real-gratis-2024-07-13-id-18151.html)

Análise e importância do suporte da 1xBet em pontos promocionais 1xbet suas operações O que é a 1xBet e como entrar em pontos promocionais 1xbet contato conosco?

A 1xBet é uma casa de apostas, administrada pela 1xCorp, que fornece serviços desportivos e de casino aos seus clientes. Confira nossa análise completa clicando {nn}. Para utilizar o serviço, é necessário criar uma conta, o que pode ser feito {nn} em pontos promocionais 1xbet alguns passos:

"Clique no botão "Registro" no canto superior direito da tela"

"Preencha todos os campos necessários com as suas informações pessoais e concorde com os termos e condições"

"Conclua o registo"

A casa de apostas oferece diferentes formas de apoiar seus clientes; estão disponíveis via telefone (0800 45 0016)); chat ao vivo (24 horas por dia, 7 dias por semana); formulário de contato; e-mail para dúvidas gerais (

) e departamento de segurança ( ). Tipo de Suporte Alcance Informação de Contato Suporte via E-mail A partir das 24 horas por dia  ${nn}$ Chat ao vivo (Internacional) 24 horas por dia, 7 dias por semana Disponível em pontos promocionais 1xbet pontos promocionais 1xbet plataforma Chamada Telefônica (gratuita) A partir das 24 horas por dia (BR)

 ${nn}$ Formulário de Contato

- Disponível em pontos promocionais 1xbet pontos promocionais 1xbet plataforma Como pode o suporte ajudar no seu uso diário?

Se encontrar dúvidas ao usar os serviços oferecidos pela 1xBet ou se precipitar em pontos promocionais 1xbet uma etapa específica durante a aposta e a reclamação, disponibilizar especialistas ou auxiliares por meio do suporte pode ser benéfico para fornecer assistência. Problemas de versão móvel: Em caso de problemas com a funcionalidade ou uso da versão da plataforma móvel, os especialistas podem fornecer sugestões de sinais inatingíveis ou mensagens não esperadas.

Limitada velocidade de carregamento de páginas: Em alguns casos, problemas técnicos php

## **pontos promocionais 1xbet :cupom betano junho 2024**

## **pontos promocionais 1xbet**

No 1xBet, os saques geralmente é procesados em pontos promocionais 1xbet **aproximadamente 15 minutos,** permitindo aos usuários acessar seus fundos rapidamente e eficientemente.

A seguir, vamos mostrar a você como sacar suas ganhancias do 1xBet usando criptomoedas.

1. Informe-se para a seção Pagamentos e selecione "Saque".

Agora, vamos falar sobre como resgatar pontos promocionais 1xbet promoção do 1xBet:

- 2. Crie uma conta: para começar, é necessário ter uma conta ativa no 1xBet.
- 3. Verifique pontos promocionais 1xbet conta, pois para aproveitar todas as promoções, suas contas devem estar verificadas.
- 4. Faça um depósito: faça um depósito usando qualquer método de pagamento suportado.
- 5. Reclame a promoção: 1xBet tem várias promoções boas. Basta escolher a que melhor se adapte à você.

Resumindo a exploração do seu 1xBet em pontos promocionais 1xbet tempo rápido.

Bo possuí vários opções bancárias adequadas, como cartões de crédito, carteiras eletrônicas e criptomoedas, o que lhe permite fazer operações financeiras rapidamente.

Então, é isso! Experimente fazer pontos promocionais 1xbet próxima aposta e aproveite todo o processo em pontos promocionais 1xbet 1xBet.

## **pontos promocionais 1xbet**

### **pontos promocionais 1xbet**

O bônus da 1xBet é uma grande oportunidade para apostadores online que desejam aumentar suas ganâncias apostando em pontos promocionais 1xbet seus esportes favoritos. O bônus pode chegar a uma quantia impressionante de 2.351.496 KES e será creditado na conta a partir da qual a aposta qualificadora foi feita, sem exigências de apostas adicionais. Além disso, o bônus não é elegível para apostas reembolsadas, vendas, apostas feitas com um código promocional ou dinheiro de bônus.

### **Os benefícios do bônus da 1xBet**

Oferecemos um bônus de alto valor de até 2.351.496 KES, que é creditaado diretamente no saldo

da conta, sem exigências de apostas adicionais.

#### **Como obter o bônus: um guia rápido para a Nigéria**

Obter o bônus da 1xBet é bastante simples e direto. Siga as etapas abaixo:

- Cadastre-se ou faça login na 1xBet;
- Participar da promoção;
- Localizar a seção de pagamentos em pontos promocionais 1xbet pontos promocionais 1xbet conta e solicitar a retirada do seu bônus utilizando uma das opções de saque;
- O dinheiro do bônus será transferido para a mesma conta da aposta qualificada.

#### **Perguntas Frequentes:**

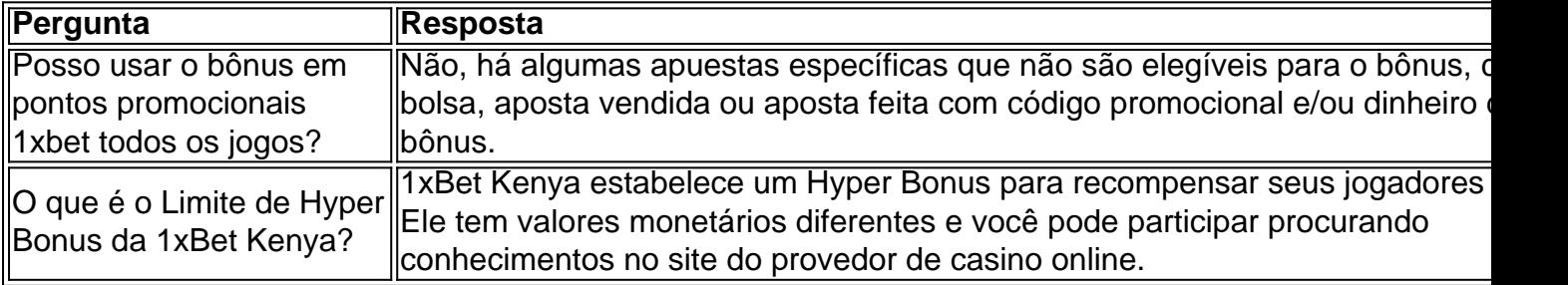

## **pontos promocionais 1xbet :sportingbet travando**

Astana, 4 jul (Xinhua) -- O presidente chinês Xi Jinping pediu aninha quinta feira pontos promocionais 1xbet assana aos membro da Organização de Cooperação do Shanghai que fortaleza o intercâmbio das experiências na governança e realização um fórum dos partidos políticos no momento.

Xi fez as observações ao participante da reunificação das OCS+.

Author: mka.arq.br Subject: pontos promocionais 1xbet Keywords: pontos promocionais 1xbet Update: 2024/7/13 23:45:54